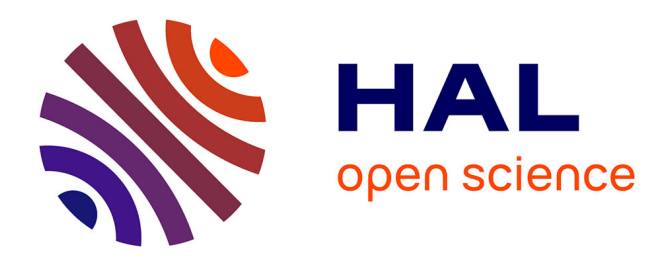

# **Le logiciel Traces : un outil d'aide à la gestion des risques liés aux sites et sols pollués**

Duong Viet-Long, Pascal Formisyn, Jacques Bourgois, Jean-Marie Abadie

# **To cite this version:**

Duong Viet-Long, Pascal Formisyn, Jacques Bourgois, Jean-Marie Abadie. Le logiciel Traces : un outil d'aide à la gestion des risques liés aux sites et sols pollués. Environnement, Ingénierie & Développement, 1998, N°10 - 2ème Trimestre 1998, pp.37-42. 10.4267/dechets-sciences-techniques.879. emse-00862800

# **HAL Id: emse-00862800 <https://hal-emse.ccsd.cnrs.fr/emse-00862800v1>**

Submitted on 8 Apr 2021

**HAL** is a multi-disciplinary open access archive for the deposit and dissemination of scientific research documents, whether they are published or not. The documents may come from teaching and research institutions in France or abroad, or from public or private research centers.

L'archive ouverte pluridisciplinaire **HAL**, est destinée au dépôt et à la diffusion de documents scientifiques de niveau recherche, publiés ou non, émanant des établissements d'enseignement et de recherche français ou étrangers, des laboratoires publics ou privés.

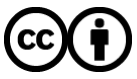

[Distributed under a Creative Commons Attribution 4.0 International License](http://creativecommons.org/licenses/by/4.0/)

# LE LOGICIEL TRACES UN OUTIL D'AIDE À LA GESTION DES RISQUES LIÉS AUX SITES ET SOLS POLLUÉS

Duong Viet-Long\*, Pascal Formisyn\*, Jacques Bourgois\*, Jean-Marie Abadie\*\* \* École des mines de Saint-Étienne, \*\* Géoclean

Deux siècles d'industrialisation souvent incontrôlée ont apporté quantités de friches industrielles, de dépôts de déchets, de décharges... dans la plupart des pays industrialisés. Ces sites ayant utilisé, produit ou généré des produits dangereux ou toxiques constituent autant de lieux potentiellement pollués. Le dernier recensement du ministère de !'Environnement fait état de 896 sites pollués sur un « gisement » estimé par les professionnels de la dépollution des sols à plus de 200 000 potentiellement pollués. Le problème lié aux sites pollués réside dans la capacité de la pollution à migrer dans le sol et à contaminer l'eau de surface par ruissellement, l'eau souterraine par infiltration, l'air par volatilisation : il y a donc un impact potentiel sur les organismes vivants (homme, faune, flore).

Comment déterminer l'étendue et l'impact exacts de la contamination et comment conjurer cette contamination devient une vraie question.

La complexité technique et scientifique du problème ainsi que le manque de moyens financiers (publics ou privés) rendent la gestion de ces sites difficile (traitement dans l'urgence). Afin de faciliter ce traitement, un outil d'aide à la gestion des sites potentiellement pollués a été développé permettant une approche rationnelle, standardisée et simple des sites et sols pollués. Le logiciel Traces (Tool for Risk Assessment from Chemical Exposure to Soils) a été mis au point pour répondre à cette problématique.

#### INTRODUCTION

La circulaire du 3 décembre 1993<sup>[1]</sup> a lancé la politique française et la procédure à suivre en matière de réhabilitation des sites et sols pollués. Cette procédure se décompose en 3 volets:

- recherche systématique de tous les sites potentiellement pollués,

- évaluation des sites recensés : ce volet se divise en 2 parties - la première appelée  $ESR^{[2]}$  (évaluation simplifiée des risques) et la deuxième EDR (évaluation détaillée des risques) - et doit aboutir à la caractérisation de l'état de pollution du site,

- traitement des sites les plus dangereux par ordre d'urgence en fonction des objectifs de réhabilitation déterminés lors

The two last centuries of uncontrolled industrialization have produced large amounts of brownfields, wastes dumps, landfills... in most of occidental countries. These sites, having used or produced hazardous or toxic substances, are potentially contaminated sites. The last official inventory of the Ministry of Environment in France has established 896 polluted sites for an estimated 200,000 potentially contaminated sites from the professionals of this domain.

The problem related to these sites is the capability of the pollution to migrate from the soil to the surface water, the groundwater, and the air and finally to have an impact on living organisms (human, fauna, flora). Questions which are to be solved are then the extent and impact of the contamination and the alternatives to remediate it.

The scientific and technical complexity added to the lack of (public or private) money make it hard to correctly manage these sites.

For this purpose, a decision support system was developed in order to provide a rational, standardized and easy approach of potentially contaminated sites, and was called Traces (Tool for Risk Assessment from Chemical Exposure to Soils).

#### du deuxième volet.

Si le premier volet est bien respecté (le recensement de 1996 répertoriait 896 sites pollués<sup>[3]</sup> au lieu de 669 en 1994). les deux autres volets sont encore loin de l'être. En effet, à l'heure actuelle, seule la méthode ESR existe et a fait l'objet d'une mise à jour (version 1) et seuls des « états de l'art des techniques de réhabilitation » ont été effectués.

Le logiciel Traces (Tool for Risk Assessment from Chemical Exposure to Soils) a été développé en collaboration avec la société Géoclean et l'Agence de l'environnement et de la maîtrise de l'énergie (Ademe) dans le but d'offrir une approche globale, simple et standardisée de gestion des sites et sols pollués, de leur découverte au choix de la réhabilitation la plus adéquate.

## PRÉSENTATION DES MÉTHODES D'ÉVALUATION DES SITES POTENTIELLEMENT POLLUÉS

On distingue principalement 3 grandes méthodes d'évaluation des sites potentiellement pollués :

- Les méthodes d'évaluation par référentiel : la méthode consiste à comparer les concentrations mesurées sur le site avec celles fixées comme acceptables, dérivant de tests (éco) toxicologiques, et de classer les sites en fonction de leur niveau de danger (faible, moyen ou fort}.

- Les méthodes d'évaluation par attribution de scores : la méthode des scores consiste à attribuer des notes à des paramètres représentatifs de la pollution du site (polluant, cible, voie de migration), à combiner ces notes (par addition ou multiplication) et à les classer en fonction de leur valeur (danger faible, moyen ou fort}.

Les deux premières méthodes ont pour but d'évaluer le niveau de danger que représente un site potentiellement pollué.

- Les méthodes d'évaluation par analyse de risques : la méthode consiste à estimer la dose de polluant potentiellement absorbée par un être humain durant ses activités quotidiennes et à caractériser le risque potentiel notamment pour déterminer les objectifs de réhabilitation. C'est la méthode la plus acceptable scientifiquement et éthiquement puisqu'elle se base sur des résultats de tests (éco) toxicologiques sur des organismes vivants et apparaît comme indispensable pour quantifier l'exposition (et donc le risque) réelle ou potentielle à des polluants.

Chacune de ces méthodes a ses propres avantages et inconvénients (tableau 1) en terme :

- de rapidité et de simplicité de la mise en œuvre : la rapidité de la méthode correspond généralement à la quantité d'informations nécessaires à son application ;

- de coût de l'évaluation : le coût est généralement relié au nombre et à la nature des informations nécessaires pour l'utilisation de la méthode ;

- de souplesse de la méthode : la souplesse de la méthode représente la possibilité pour un utilisateur de moduler l'évaluation en fonction de conditions spécifiques au site ; - de finalité de la méthode : on peut distinguer le classement

#### Tableau 1 : Avantages et inconvénients des méthodes d'évaluation des sites et sols pollués

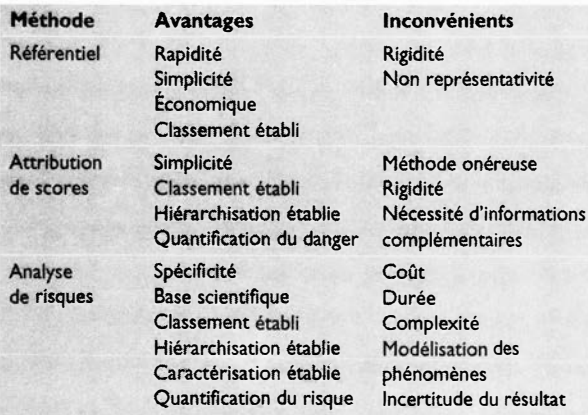

(dans une ou plusieurs catégories prédéfinies), la hiérarchisation (classement des sites entre-eux dans une même catégorie) et la quantification (obtention d'une valeur correspondant au niveau de danger ou de risque du site).

Ces méthodes sont généralement utilisées en « cascade » afin d'optimiser le traitement des sites potentiellement pollués. Ainsi seuls les sites les plus pollués (identifiés lors de l'évaluation par référentiel ou par attribution de notes) feront l'objet d'une analyse de risques de coût élevé et plus longue à mettre en œuvre.

### PRÉSENTATION DE L'OUTIL

Dans le but de laisser le choix de la méthode à l'utilisateur, les 3 méthodes ont été implantées dans Traces et sont:

- Pour le référentiel : le référentiel des Pays-Bas<sup>[4]</sup>, du Québec<sup>[5]</sup> et des États-Unis<sup>[6]</sup> (Niosh, ATSDR...), ainsi qu'un référentiel propre basé sur les données toxicologiques disponibles (Iris, Heast, Tera...) et obtenu à partir d'un calcul d'exposition.

- Pour la méthode des scores : la méthode de la France  $(ESR)^{[2]}$ , du Canada  $(NCS)^{[7]}$  et des États-Unis  $(PAS)^{[8]}$ .

- Pour l'analyse de risques: aucune méthode française n'existe actuellement. C'est afin de résoudre ce problème qu'une méthode d'analyse de risques, basée sur la méthode américaine<sup>[9]</sup>, y a été développée.

Par la suite, seuls le référentiel et la méthode d'analyse des risques spécialement mis au point seront présentés. Ces deux méthodes se basent sur un calcul d'exposition et sur la notion de risque acceptable.

## LE RÉFÉRENTIEL TOXICOLOGIQUE DE **TRACES**

Le référentiel toxicologique (figure 1) a été mis au point à partir de la formule de calcul d'exposition suivante :

 $C_i = \frac{P^*EP^*RfD_i}{P_i}$ l\*ED\*EF

Avec

I;: taux d'exposition par le mode d'exposition j (inhalation, ingestion) (1.ï' ou  $m^3$ . $j^{\prime}$  ou kg. $j^{\prime}$ ),

 $C_i$ : concentration selon le mode d'exposition j (mg.l<sup>-1</sup> ou mg.m<sup>3</sup> ou mg.kg<sup>-1</sup>), EF : fréquence d'exposition (jours.an<sup>-1</sup>),

ED : durée d'exposition (ans),

EP : période sur laquelle se calcule l'exposition (jours),

P : masse de l'individu (kg),

RIO; : exposition de référence, provenant des bases de données toxicologiques existantes (Iris, HEAST, TERA...), prise comme acceptable par le mode d'exposition j (mg.kg-'.j").

On peut ainsi composer un référentiel pour le sol (ingestion de sol), l'eau (ingestion d'eau) et l'air (inhalation d'air), et, en faisant varier les valeurs des paramètres d'exposition, pour un scénario d'utilisation actuelle ou future du site (résidentiel, agricole, industriel).

## LA MÉTHODE D'ANALYSE DE RISQUES DE TRACES

La méthode d'analyse de risques fait actuellement l'objet de nombreuses recherches en France (EOR) et dans les pays

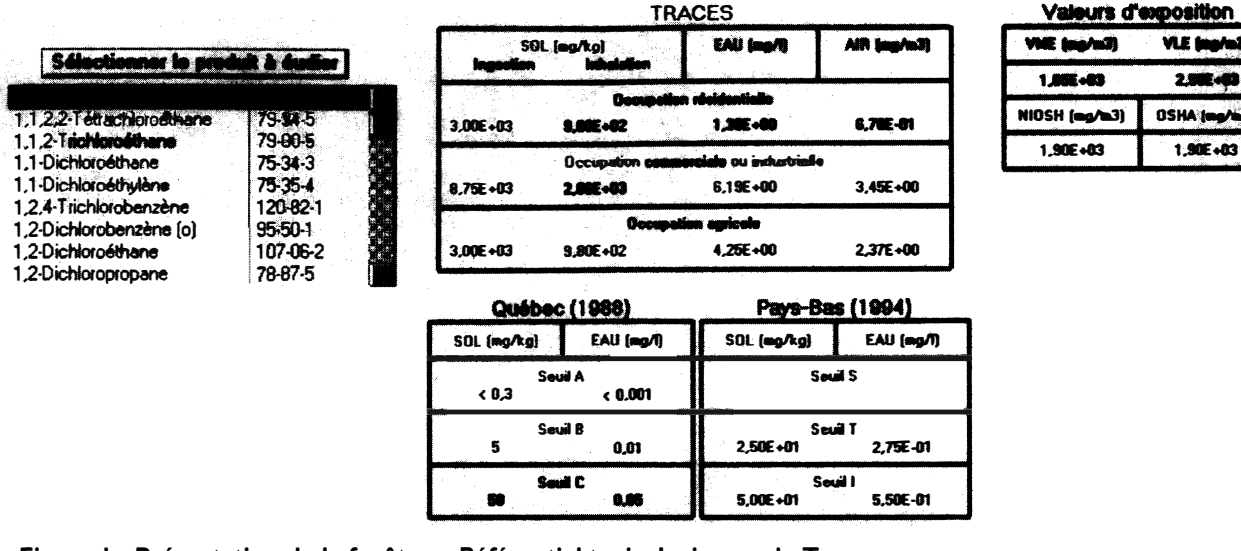

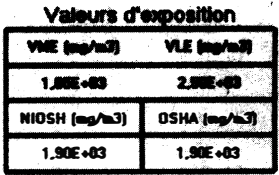

Figure 1 : Présentation de la fenêtre « Référentiel toxicologique » de Traces

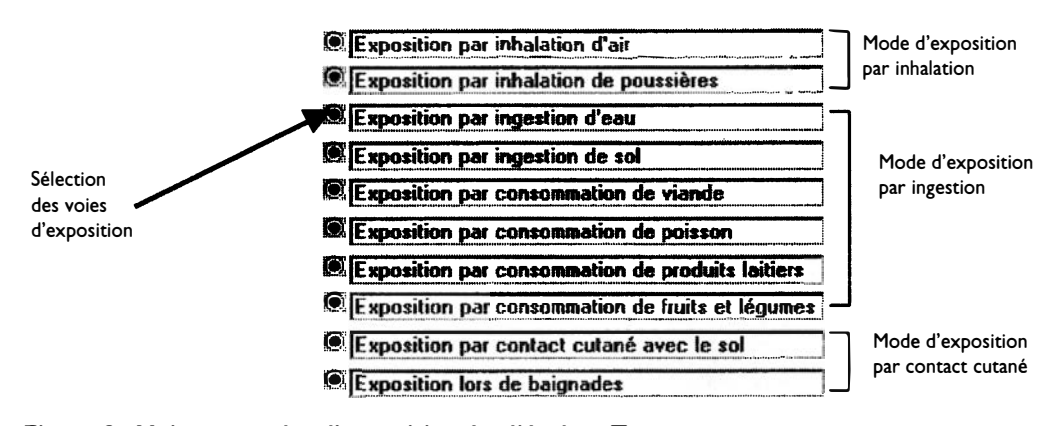

Figure 2: Voies et modes d'exposition étudiés dans Traces

industrialisés. Elle représente l'outil indispensable de caractérisation des risques dans le processus de réhabilitation des sites et sols pollués. Nous avons développé dans Traces la méthode d'analyse de risques que nous allons décrire ci-dessous.

### Principe du calcul d'exposition pour un produit et une voie d'exposition

L'équation générale permettant de calculer l'exposition d'un individu à un polluant selon la voie d'exposition i ou le mode d'exposition j est la suivante :

$$
E_{i, k} = \frac{C_{i, k} * I_i * EF * ED}{E P * P} \text{ et } E_{j, k} = \sum_{i} E_{i, k}
$$

Avec

 $E_{i,k}$ : exposition par la voie i pour le polluant k (mg.kg<sup>-1</sup>.j<sup>-1</sup>),

 $E_{j,k}$ : exposition par le mode d'exposition j pour le polluant k (mg.kg<sup>-1</sup>.j<sup>-1</sup>), Ci,k : concentration (mesurée ou estimée) dans le milieu de contact (eau, air, sol...) i correspondant au polluant  $k$  (mg.kg<sup>-1</sup>, mg.l<sup>-1</sup> ou mg.m<sup>-3</sup>).

Les concentrations dans les différents milieux proviennent : - soit de l'analyse d'échantillons (eau, air, sol, plantes, plantes...) directement prélevés sur le site contaminé; - soit d'une modélisation du transfert (répartition, volatilisation, diffusion...) et/ou du devenir des polluants (dégradation, bioaccumulation dans la chaîne alimentaire, transformation ... ) dans l'environnement à partir d'une pollution initiale du sol. Dans ce cas, l'utilisation de modèles existants et adaptés, en complément de Traces, est nécessaire.

Lors de l'analyse de risques, les valeurs des concentrations doivent donc être connues par l'un de ces moyens (la valeur devant être la plus fiable possible), une analyse de sensibilité du résultat pouvant être toutefois appliquée par la suite sur ces valeurs.

Cette relation peut se décliner pour chacune des voies d'exposition (figure 2) et chacun des trois modes d'exposition retenus (inhalation, ingestion, contact cutané). On distingue à la fois les voies d'exposition directes avec le polluant et l'exposition par la chaîne alimentaire. En effet, en raison des phénomènes de bioaccumulation, ces voies indirectes représentent souvent les principales voies d'exposition potentielle à un produit.

Selon les conditions spécifiques au site, seules les voies d'exposition les plus pertinentes seront conservées pour l'analyse de risques.

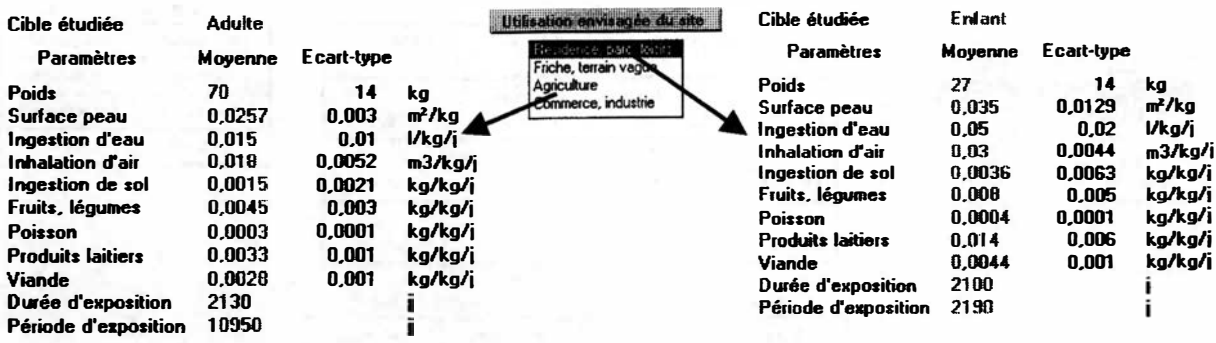

Figure 3 : Paramètres d'exposition en fonction du scénario d'utilisation

## Choix du scénario d'utilisation (actuelle ou future) du site

Le principe de l'« adéquation aux objectifs » consiste à évaluer les risques que présente un site en fonction de son usage et/ou de son voisinage, et donc pour une cible donnée. Selon ce principe, généralement admis dans la plupart des pays industrialisés, quatre scénarios d'utilisation possible du site ont été retenus.

Ainsi, à pollution identique, le risque ne sera pas le même lorsque les cibles potentielles sont des travailleurs (zone industrielle) ou des enfants (zone résidentielle ou parcs). En fonction du scénario d'utilisation du site, la cible étudiée par défaut ne sera pas la même, et les valeurs<sup>[10]</sup> des paramètres d'exposition seront différentes (figure 3). En tant que valeurs prises par défaut, elles n'ont qu'un rôle indicateur, il est possible, pour l'utilisateur, de les modifier en fonction des conditions spécifiques (jardins potagers ... ) au site.

La durée d'exposition présentée dans la figure 3 correspond en fait au produit (ED\*EF), la durée d'exposition ED étant généralement égale à la période d'exposition EP, sauf dans le cas des produits cancérigènes où la période d'exposition EP correspond à la durée de la vie (25 550 jours, soit 70 ans).

#### Évaluation du risque initial

Le calcul d'exposition s'effectue par produit k et par mode d'exposition j (inhalation, ingestion, contact cutané). La présentation des résultats (figures 4 et 5) permet alors de connaître quel est le produit et quel est le mode d'exposition les plus dangereux.

A partir de l'exposition calculée, par produit et par mode d'exposition, et d'une dose de référence (RfDi. k), pour chaque produit k et pour chaque mode d'exposition j, il est possible de caractériser le risque initial lié au site pollué. Le risque potentiel (appelé quotient/indice de danger) est alors estimé par le rapport entre l'exposition calculée et la dose de référence RfD<sub>i.</sub> k. Afin de mieux cerner le risque d'apparition d'effets néfastes sur la santé humaine, il serait utile de prendre en compte les relations dose-réponse, ce qui n'est toutefois possible que dans le cas de substances pures et non de mélanges.

La procédure de caractérisation du risque potentiel est la suivante :

 $-$  quantification de l'exposition  $E_{i,k}$  par substance k pour chaqae mode d'exposition j,

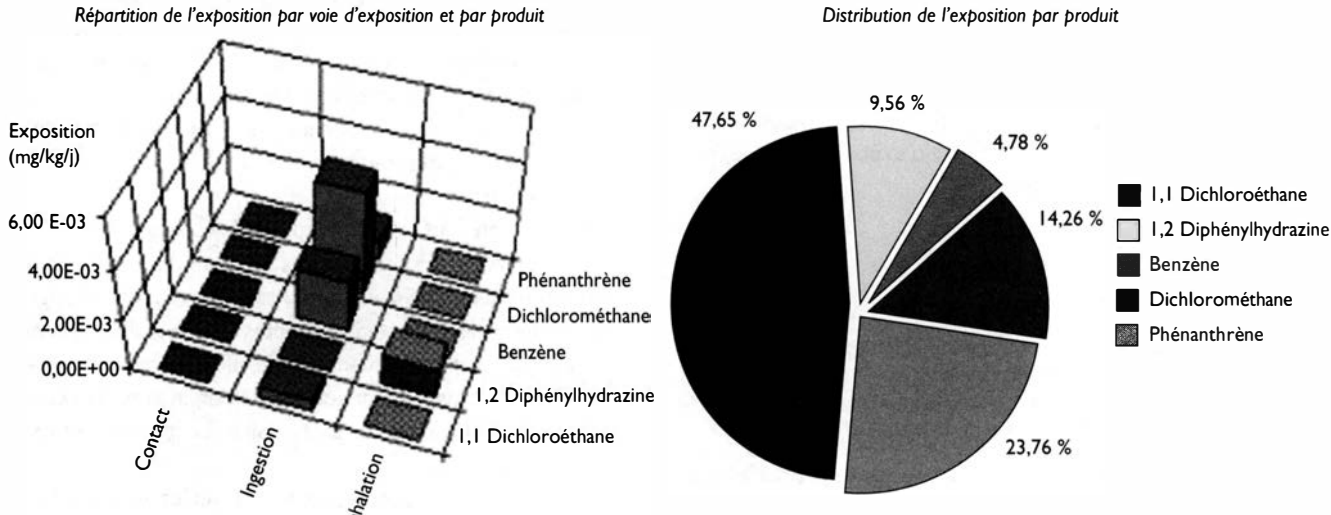

Distribution de l'exposition par produit

Figures 4 et 5 : Exposition par produit et par mode d'exposition

 $-$  somme  $R_k$  des risques de l'ensemble des substances présentes pour un même mode d'exposition

$$
\sum_i \frac{E_{j,\,k}}{Rf D_{j,\,k}}
$$

(l'hypothèse d'additivité des effets des produits sur la cible a été adoptée à défaut de données précises sur les phénomènes de synergie pouvant apparaître dans le cas de mélanges de polluants),

- somme R des risques de l'ensemble des modes d'exposition pour un même récepteur.

Le calcul du risque R s'effectue de la manière suivante :

$$
R = \sum_{k} \left( \sum_{i} \left( \frac{E_{i,k}}{Rf D_{i,k}} \right) \right)_{ik} = \sum_{k} R_{k}
$$

Dans le cas de produits non cancérigènes, la valeur de référence R<sub>f</sub>D<sub>i. k</sub> représente la dose de référence journalièrement acceptable. Dans le cas de produits non cancérigènes, RfD<sub>i. k</sub> correspond à la dose entraînant un excès de risque de cancer de 10<sup>-5</sup>.

#### Prise en compte des incertitudes

Lors de l'évaluation des risques potentiels, de nombreuses incertitudes apparaissent et portent notamment sur :

- les concentrations mesurées ou estimées des produits,
- les valeurs des paramètres d'exposition pris par défaut,
- l'utilisation future du site,
- le risque de cancer accepté.

Le logiciel Traces permet de prendre en compte l'ensemble de ces incertitudes de deux manières différentes :

- <sup>l</sup>'analyse de sensibilité (figure 6) du résultat est effectuée en faisant varier « manuellement» les valeurs d'entrée et en observant la valeur de sortie. C'est le cas pour les concentrations en polluants où il est possible de d'entrer à la fois la valeur moyenne  $(\overline{x})$  et la variation  $(\Delta x)$ , ainsi que celui du risque acceptable de cancer (10<sup>4</sup>, 10<sup>5</sup> ou 10<sup>-</sup>  $<sup>6</sup>$ ,</sup>

- l'analyse d'incertitude (figure 6) est effectuée en intégrant dès le départ, non pas une valeur mais une distribution statistique de la donnée. C'est le cas des paramètres

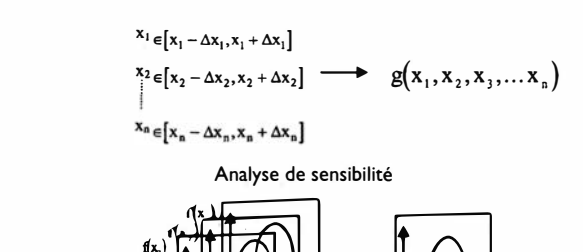

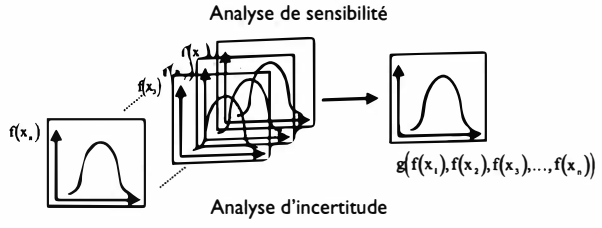

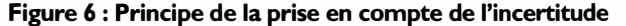

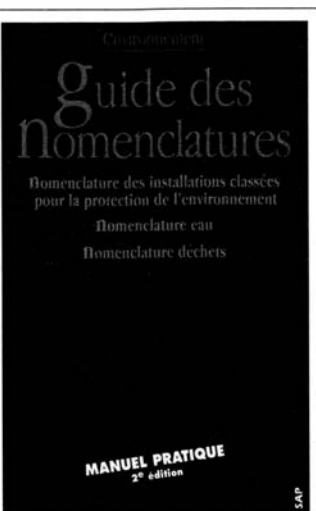

Les nomenclatures installa· tions classées et les nomenclatures eau et déchets sont présentées dans un seul ouvrage mis à jour de toutes modifications réglementaires intervenues en 1997. Présentées sous une forme didactique et pratique l'édition 1998 de cet ouvrage unique est d'un grand secours pour les milliers d'utilisateurs, potentiels prescripteurs, industriels, collectivités, organismes consulaires, administrations, etc., qui font face à la difficulté de saisir et d'utiliser efficacement, sans oubli et sans erreur toutes les subtilités et exigences réglementaires imposées pour la protection de l'environnement. Les auteurs Gabriel Ullmann de EEC Consultants et Thieny Murat du Cabinet Murat ont assuré la mise à jour de cette 2<sup>e</sup> édition

• Installations classées : tableau de conversion nouvelles/anciennes rubriques et nomenclature des ICPE

- Eau : nomenclature avec classement numérique des rubriques et classement alphabétique
- Déchets : nomenclature (comprenant DIS) avec classement numérique des rubriques

Format 15\*24 - 125 pages - 178 F TTC franco de port (168,72 F HT - TVA 5,5 % : 9,28 F)

SAP - 7, chemin de Gordes - 38100 Grenoble Tél. 04 76 43 28 64 - Fax 04 76 56 94 09

Déchets et Design

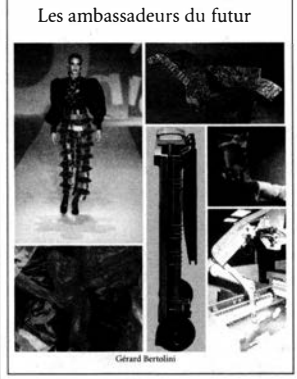

Rapprocher déchet et design peut paraître singulier. Pourtant, le déchet intervient comme mécanisme de rappel; au-delà, il interpelle les designers, et plus largement les créateurs. De plus en plus, ils devront avoir une démarche prospective, anticipatrice, préventive, remettre en cause la conception des produits pour mieux tenir compte de l'après-usage et des préoccupations environnementales, qui constituent des valeurs d'avenir. Et puis, une fois n'est pas

assez. Réemploi, réutilisation, recyclage, boucles et cascades, les produits doivent devenir des re-produits, les créateurs des re-créateurs.

Enfin, le produit doit être efficace dans sa mission, ainsi que dans sa démission. Pour les déchets ultimes (à réduire autant que possible), leur concours peut là encore être précieux.

Pour libérer l'avenir, le design doit investir le champ du déchet nous dit Gérard Bertolini, économiste, directeur de recherche au CNRS et spéculateur sur l'avenir des déchets.

Format 15,5\*24 - 204 pages - 179 F TTC franco de port (169,67 F HT - TVA 5,5 % : 9,33 F)

SAP - 7, chemin de Gordes - 38100 Grenoble Tél. 04 76 43 28 64 - Fax 04 76 56 94 09

d'exposition (masse, ingestion d'eau, inhalation d'air ... ) où l'on entre la distribution<sup>[11]</sup> du paramètre selon la loi normale (moyenne  $\mu$  et écart-type  $\sigma$ ) :

$$
f(x,\mu,\sigma) = \frac{1}{\sqrt{2\pi\sigma}} e^{-\left(\frac{(x-\mu)^2}{2\sigma^2}\right)}
$$

#### Caractérisation du risque et décision

Si le risque global R est supérieur à 1, il sera considéré comme inacceptable car la probabilité d'apparition d'un effet néfaste indésirable est très importante. Dans ce cas, une action adéquate sera nécessaire pour réduire ce risque (dépollution, restriction d'usage du site, accessibilité du  $site...$ ).

Il existe alors deux types d'action possibles :

- l'élimination ou la réduction de la source de pollution: c'est donc une action visant à réduire la quantité et/ou la concentration des polluants présents sur le site,

- l'élimination ou la réduction des voies d'exposition potentielle aux polluants: c'est une action visant à limiter la migration des polluants ou à réduire l'impact sur les cibles potentielles.

En effet, en raison de critères technico-économiques, il n'est parfois pas envisageable de dépolluer le site, et donc une solution de restriction d'usage du site peut être préférée.

En faisant varier les paramètres d'entrée pour simuler une décision (tableau 2), il est alors possible de mettre en évidence, non pas une solution envisageable, mais un panel de solutions acceptables en terme de risque résiduel pour l'homme (risque final inférieur à l avec une probabilité forte).

# Tableau 2 : Détermination des solutions<br>envisageables de réhabilitation des sites<br>aramètres à faire varier simulation obtenue envisageables de réhabilitation des sites

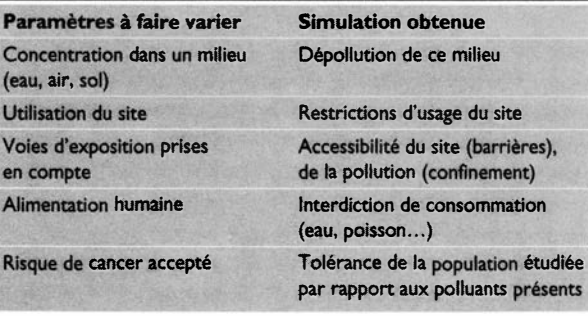

#### CONCLUSIONS

Le logiciel Traces représente actuellement un outil unique d'aide au diagnostic global des sites et sols pollués. Sa structure à plusieurs niveaux permet d'évaluer un site potentiellement pollué de différentes manières possibles et de croiser les résultats de chacune de ces méthodes afin de réduire au minimum l'incertitude lors de l'étude.

En outre, il propose une approche méthodologique d'évaluation détaillée des risques, largement appliquée dans plusieurs pays (États-Unis, Pays-Bas, Allemagne), mais encore absente en France. Enfin sa simplicité de mise en œuvre permet, en faisant varier les paramètres d'entrée, de visualiser rapidement l'ensemble des solutions envisageables de réhabilitation, et d'évaluer l'incertitude et la distribution du risque résiduel.

#### \* Duong Viet-Long, Pascal Formisyn, Jacques Bourgois,

École des mines de Saint-Étienne - 158, cours Fauriel - 42023 Saint-Étienne cedex 2

#### Jean-Marie Abadie\*\*

Géoclean - 5, rue Pascal - BP 170 - 69686 Chassieu cedex

#### **Bibliographie**

[1) Circulaire du 3 décembre 1993, [7) CCME, lnterim Canadian [2) BRGM/ministère de !'Environne-

ment, Guide de gestion des sites [8) Usepa, Guidance for performing pre-(potentiellement) pollués, 1995. [3] Ministère de l'Environnement,

Recensement des sites et sols pollués, 1996.

[4) Circulaire lnterventiewaarden bodemsanering, Staatscourant 95, du mardi 24 mai 1994, Pays-Bas.

gereuses/Gestion des lieux contamides terrains contaminés, 1988, Série : Substances dangereuses QEN/SD-2, [11) Gephart L.A., Tell j.G., Triemer

hazards, 1994.

ministère de !'Environnement, non Environmental Quality Criteria for publiée au Journal Officiel. Contaminated Sites, 1991, CCME EPC-CS34, 12 pages, Winnipeg, Manitoba.

> liminary assessment under CERCLA, EPA/540/G-9 l /O13, 1991, Washington D.C.

[9) Usepa, Risk Assessment Guidance for Superfund, vol. 1, Human Health Evaluation Manual, EPA/540/1-89/002, 1989, Washington D.C.

[5] Ministère de l'Environnement du [10] McKone T.E., Daniels J.I., Estimating<br>Québec/Direction des substances dan human exposure through multiple path-Québec/Direction des substances dan- human exposure through multiple path-<br>gereuses/Gestion des lieux contami- ways from air, water, and soil, 1991,  $n$ <sup>2</sup> some standard de caractérisation Regulatory Toxicology and Chemistry, des terrains contaminés. 1988. Série: <sup>13</sup>, pp. 36-61.

ISBN 2-550-18560-9. L.R., Exposure Factors Manual, 1994, [6) NIOSH, Pocket guide to chemical J. of Soil Contamination, 3 (1), 71 pages.